# Cakewalk by Bandlab klavye kısayolları

#### Temel

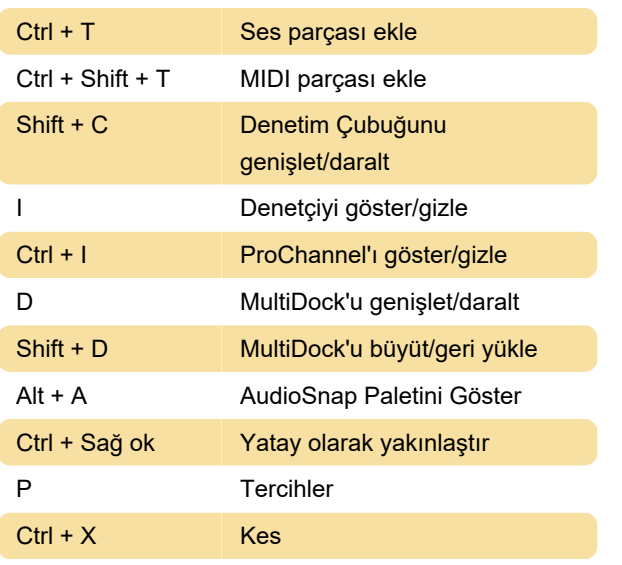

## Video görünümü

Kaynak: Cakewalk

Son değişiklik: 13.09.2021 14:16:17

Daha fazla bilgi için: [defkey.com/tr/cakewalk-by](https://defkey.com/tr/cakewalk-by-bandlab-klavye-kisayollari?filter=basic)[bandlab-klavye-kisayollari?filter=basic](https://defkey.com/tr/cakewalk-by-bandlab-klavye-kisayollari?filter=basic)

[Bu PDF'yi özelleştir...](https://defkey.com/tr/cakewalk-by-bandlab-klavye-kisayollari?filter=basic?pdfOptions=true)

## Görünüm

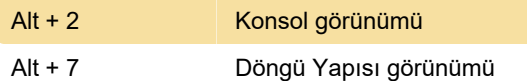

# İz görünümü

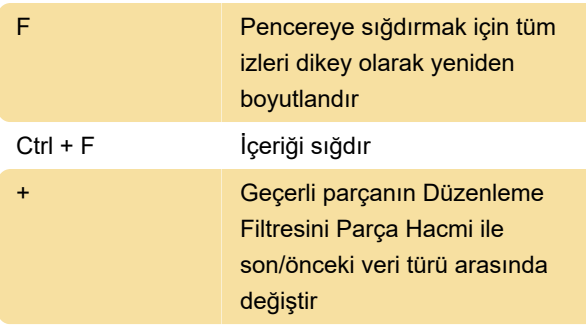

# Kayıt

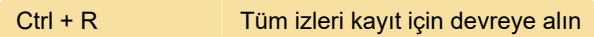

#### Dürtme

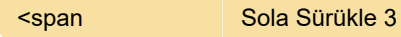

#### Ekran seti

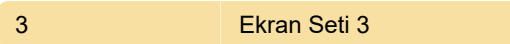

## Adım Sıralayıcı

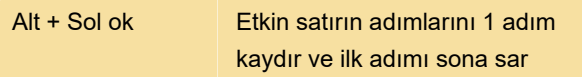